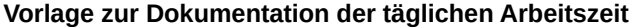

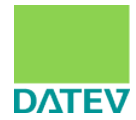

**Firma:**

**Name des Mitarbeiters:**

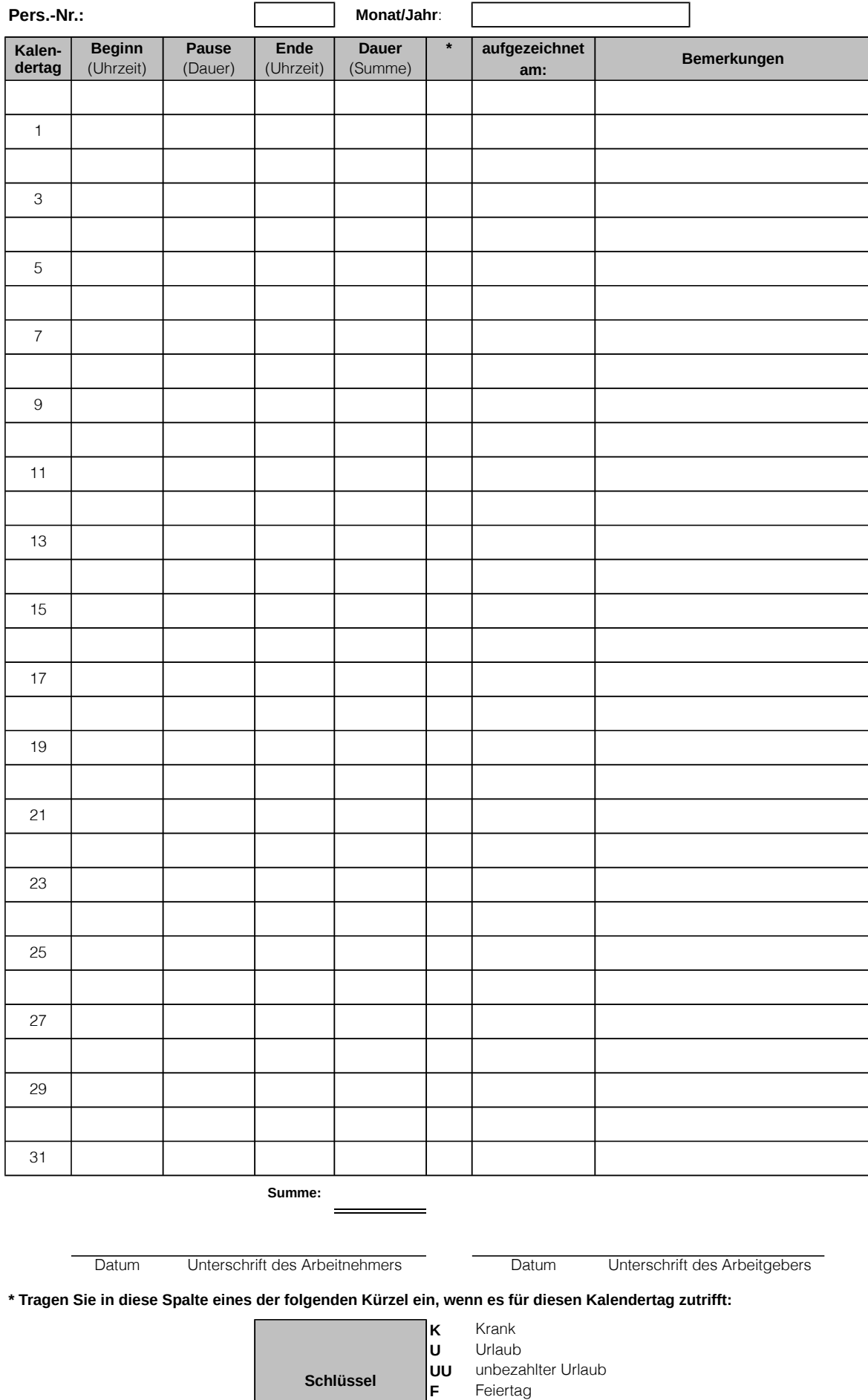

**Schlüssel**

**F** Feiertag<br>**SA** Stundenv

Stundenweise abwesend

**SU** Stundenweise Urlaub Informationen finden Sie in der Info-Datenbank im Dok.-Nr.: 1070992

## **1. Hintergrund**

Ab dem 01.01.2015 gilt flächendeckend der gesetzliche Mindeststundenlohn. Für folgende Personengruppen müssen Sie ab 01.01.2015 **Beginn, Ende** und **Dauer** der täglichen Arbeitszeit aufzeichnen und **mindestens zwei Jahre** lang aufbewahren:

- <sup>n</sup> Minijobber (Ausnahme: Privathaushalte)
- <sup>n</sup> kurzfristig Beschäftigte gem. § 8 Abs. 1 SGB IV
- <sup>n</sup> Arbeitnehmer in den in § 2a des Schwarzarbeitsbekämpfungsgesetzes genannten Wirtschaftszweigen.

Diese Aufzeichnungen müssen **spätestens bis zum Ablauf des siebten auf den Tag der Arbeitsleistung folgenden Kalendertags** erfolgen.

## **2. Anleitung**

- 1. Vergewissern Sie sich, dass die Arbeitsmappenberechnung auf **automatisch** gesetzt ist. Gehen Sie dazu auf die Registerkarte **Datei | Optionen | Formeln | Berechnungsoptionen | Arbeitsmappenberechnung | Automatisch**
- 2. Füllen Sie den Dokumentenkopf aus (nutzen Sie die Tabulatortaste  $\Box$ , um zwischen den einzelnen Zeilen/Spalten zu springen). Geben Sie im Feld **Monat/Jahr** den aktuellen Monat sowie das aktuelle Jahr an (**MM/JJ**). Daraufhin werden die zugehörigen Kalendertage in der Tabelle (linke Spalte) automatisch an den angegebenen Monat angepasst.

Alternativ:

Falls Sie eine völlig unausgefüllte Liste bevorzugen, müssen Sie in diesem Schritt nichts weiter tun. Für diesen Fall sind die Kalendertage (1 - 31) vordefiniert.

- 3. Drucken sie anschließend die Datei aus und übergeben Sie diese dem jeweiligen Mitarbeiter.
- 4. Die vollständig und korrekt ausgefüllte Liste sollte sowohl vom Arbeitnehmern als auch vom Arbeitgeber unterschrieben werden.
- 5. Archivieren Sie die Listen mindestens zwei Jahre lang.